## **SÉRIE 2 : ORGANISER DANS UN TABLEAU**

**1** Dans les classes de 6<sup>e</sup>1 et 6<sup>e</sup>2 d'un collège, 32 élèves sont demi-pensionnaires (DP) dont 14 sont en 6<sup>e</sup>2. Les 11 autres élèves de la classe sont externes comme 9 élèves de la classe de 6<sup>e</sup>1.

**a.** Complète le tableau.

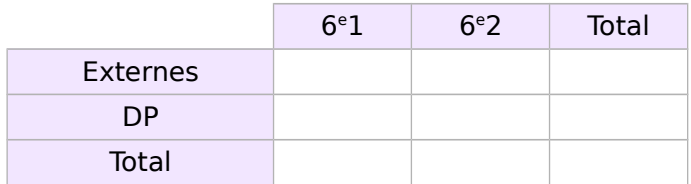

**b.** Combien y a-t-il d'élèves en 6<sup>e</sup>1 ?

 **2** On a demandé aux élèves d'une classe le nombre de frères puis le nombre de sœurs qu'ils avaient. Voici les résultats.

............……...............................................................

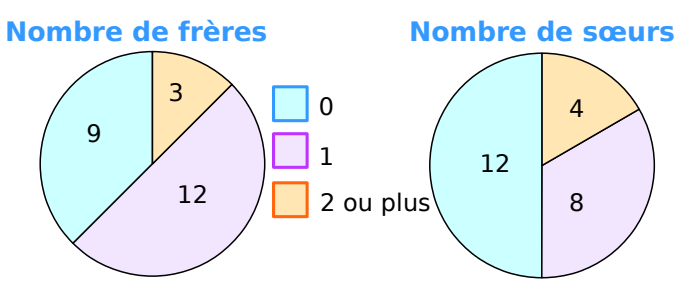

**a.** Complète le **tableau 1** en indiquant le nombre d'élèves ayant 0, 1, 2 ou plus, frères ou sœurs.

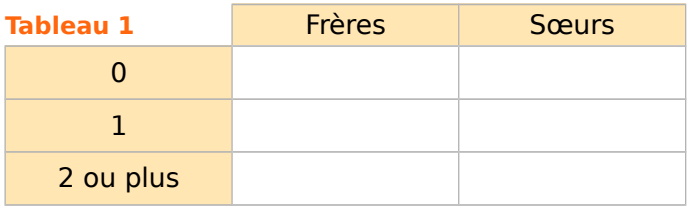

**b.** Complète le **tableau 2** avec le nombre d'élèves vérifiant les conditions données.

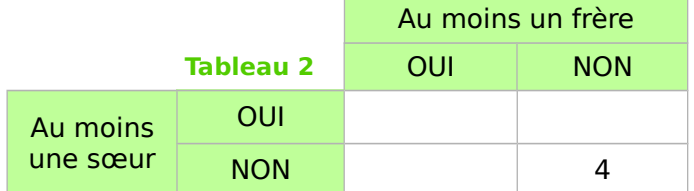

**c.** Pour chaque question, donne la réponse en indiquant le tableau qui te permet de répondre. Combien d'élèves :

- n'ont ni frère ni sœur ? .............. tableau ..………
- ont un frère ? .............. tableau ..………
- ont au moins un frère et une sœur ?
	- .............. tableau ...….......
- ont 2 sœurs ou plus ? ............... tableau ..............
- n'ont que des frères ? ............... tableau ...............
- n'ont pas de sœur ? .....… ...… tableau ........…..

 **3** Ce graphique indique l'ensoleillement par mois à Lille au cours des années 2007 et 2008.

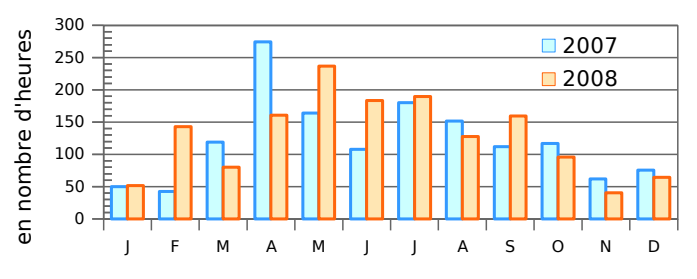

**a.** Complète le tableau en calculant le nombre d'heures d'ensoleillement.

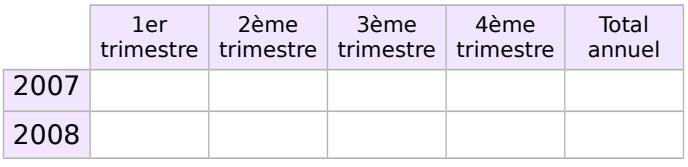

................................................................................. ................................................................................. .................................................................................

**b.** Que remarques-tu ?

 **4** Ce graphique donne le **poids (en kg) de Jérôme**. Les courbes en **orange** représentent les poids minimum et maximum conseillés.

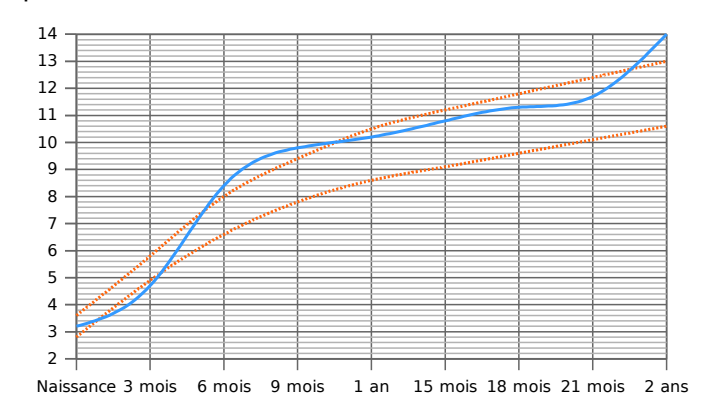

**a.** À quels âges, Jérôme est-il au dessus du poids maximum conseillé ?

.................................................................................

....................................……............................…........ **b.** À quel âge, Jérôme est-il en dessous du poids minimum conseillé ?

.......................................……....................................

**c.** Complète le tableau à l'aide du graphique.

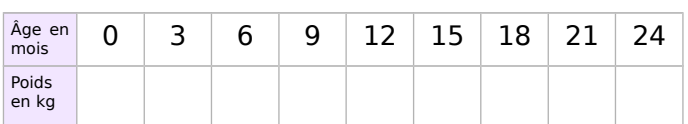

**d.** De combien de kilogrammes son poids a-t-il augmenté entre ses deux anniversaires ?

............................................................…..............….

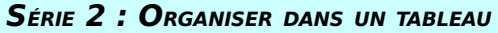

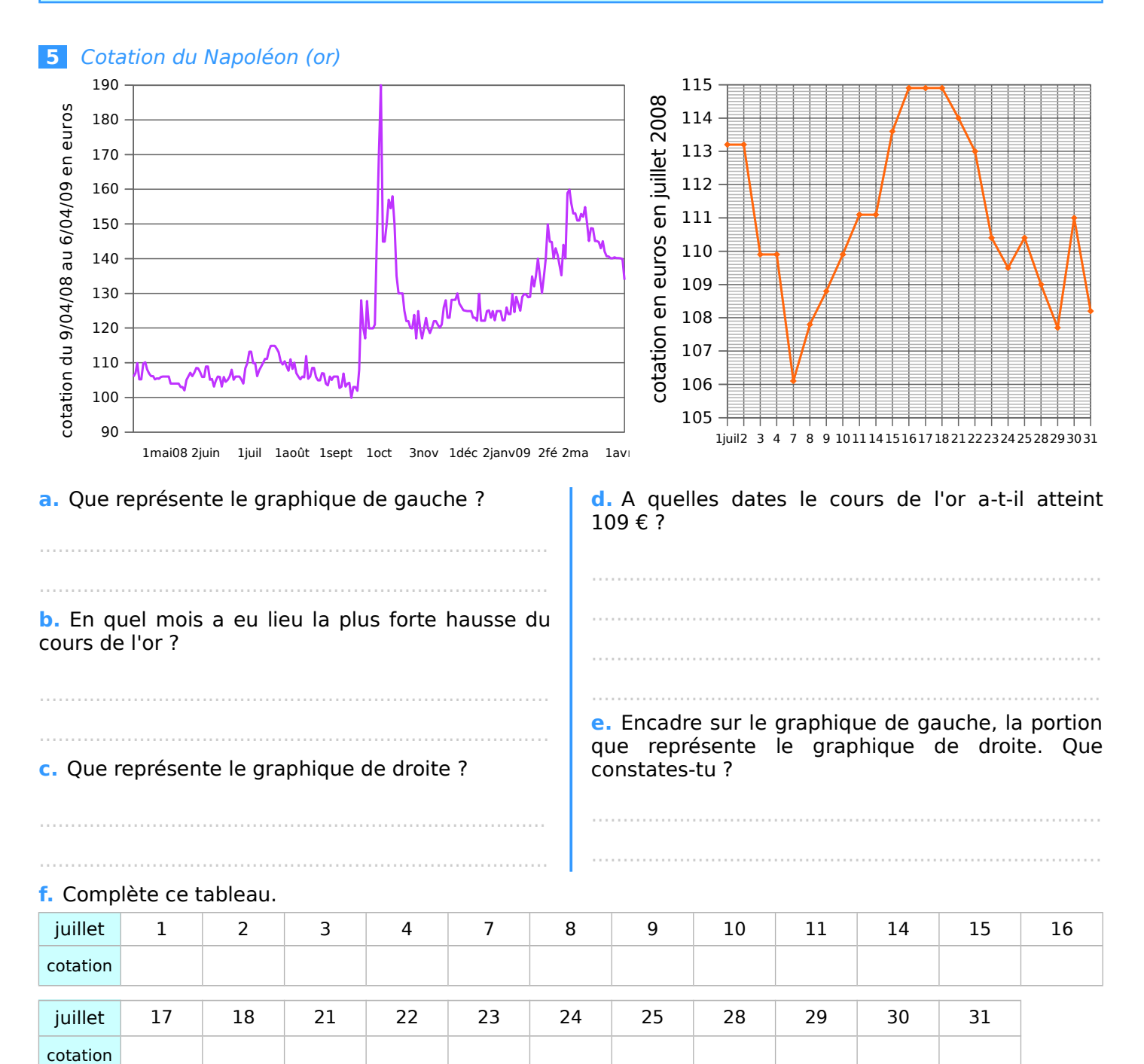

g. Quelle est la variation de la cotation du Napoléon pour le mois de juillet ?

h. Et pour la période du 9 avril 2008 au 6 avril 2009 ?

i. Calcule la moyenne de la cotation du Napoléon pour le mois de juillet 2008.

j. Trace la représentation graphique à partir des données ci-dessous sur papier millimétré. Tu prendras 0,5 cm entre chaque date et 1 cm pour 1 € en commençant à 120 €.

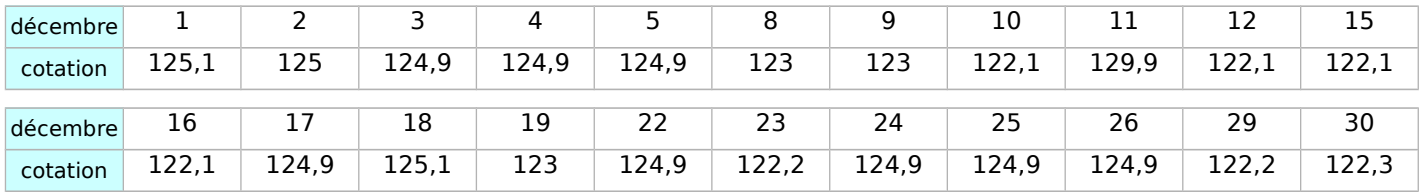

SÉRIE 2 : ORGANISER DANS UN TABLEAU